# **bet365 200 | Estratégias Inteligentes para Utilizar Ofertas de Cassino Online e Aumentar seus Lucros**

**Autor: symphonyinn.com Palavras-chave: bet365 200**

# **bet365 200**

O Bet365 é uma plataforma popular de apostas esportivas, com ssificação 4,6 (98.408) no Google Playstore. É possível fazer o download do aplicativo Bet365 no seu dispositivo Android e utilizar as funcionalidades da melhor aplicação de apostas de 2024. Neste artigo, vamos guiá-lo passo a passo no processo de download, depósito e começo das suas primeiras apostas no Bet365.

#### **Minimos Requisitos de Sistema**

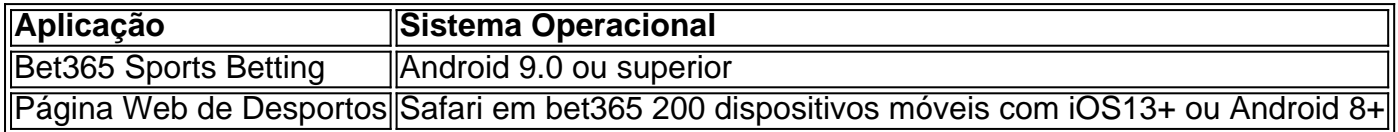

#### **Passo a Passo do Download e Instalação do Bet365 no Android**

- 1. Abra o navegador do seu dispositivo móvel e acesse o site [jogos para ganhar dinheiro de](/post/jogos-para-ganhar-dinheiro-de-gra�a-2024-08-06-id-33590.shtml) [graça](/post/jogos-para-ganhar-dinheiro-de-gra�a-2024-08-06-id-33590.shtml).
- 2. Role até a secção "**Todos os Aplicativos**" e escolha "**Bet365 Sports Betting**"
- 3. Confirme a instalação clicando em bet365 200 "**Instalar**"
- 4. Permita a instalação desconhecida na configuração do seu dispositivo móvel, se necessário
- 5. Após a conclusão do download, encontre o aplicativo na lista de aplicativos para abrir o Bet365

#### **Criar uma Conta e Depositar no Bet365**

#### **Criar uma conta:**

- 1. Abrir o aplicativo Bet365
- 2. Clicar em bet365 200 "**Registar Agora**"
- 3. Preencher os formulários com informações pessoais
- 4. Confirmar o registro via email

#### **Depositar no Bet365:**

- 1. Após confirmar a conta, efetuar o login usando as credenciais
- 2. Clicar em bet365 200 "**Depositar**"
- 3. Escolher o método desejado de depósito e inserir a quantidade
- 4. Confirmar o depósito

### **Como Fazer Apostas no Bet365**

- 1. Abrir o aplicativo Bet365 e efetuar login na conta
- 2. Clicar na secção "**Esportes**"
- 3. Escolher o esporte, o evento e as respectivas cotações
- 4. Informar a quantidade a ser apostada e clicar em bet365 200 "**Realizar Aposta**"

# **Consequências e Recomendações**

Uma vez efetuado o depósito e as apostas de sua bet365 200 escolha, agu4de a finalizaçã o dos eventos esportivos selecionados. Caso a sua bet365 200 aposta seja vencedora, as venc imtos serão automaticamente creditadas pela plataforma Bet365. Gerencie seu orçamento de forma responsável e evite apostar valores excessivos acima das suas capacidades financeiras. Além disso, antes de fazer apostas, certifique-se também de estar familiarizado .

### **Métodos Disponíveis de Saque**

- Visa/Mastercard
- Neteller
- Paypal
- Transferência bancária

# **Perguntas Frequentes**

Como recuperar a minha senha e credenciais?

Utilize a opção "**Recuperar Dados**" no site da Bet365 ou entre em bet365 200 contato com o suporte ao vivo se não for suficiente.

O Bet365 está fora do ar?

Caso esteja com dificuldades para aceder à plataforma Bet365, reinicie seu dispositivo e tente novamente. Caso persista o problema, entre em bet365 200 contato com o suporte ao vivo.

## **Partilha de casos**

#### Introdução

As apostas esportivas online estão se tornando cada vez mais populares no Brasil, e a bet365 é uma das casas 2 de apostas mais populares do país. A bet365 oferece uma ampla gama de opções de apostas, incluindo apostas pré-jogo e 2 ao vivo, e também oferece uma variedade de recursos para ajudar os apostadores a tomar decisões informadas.

Como fazer uma aposta 2 na bet365

Fazer uma aposta na bet365 é fácil. Basta criar uma conta, depositar fundos e selecionar o evento no qual 2 deseja apostar. Você pode então escolher o tipo de aposta que deseja fazer e inserir o valor da aposta. A 2 bet365 oferece uma variedade de tipos de apostas, incluindo apostas de linha de dinheiro, apostas de spread e apostas de 2 prop.

Dicas para apostar na bet365

# **Expanda pontos de conhecimento**

Introdução

As apostas esportivas online estão se tornando cada vez mais populares no Brasil, e a bet365 é uma das casas 2 de apostas mais populares do país. A bet365 oferece uma ampla gama de opções de apostas, incluindo apostas pré-jogo e 2 ao vivo, e também oferece uma variedade de recursos para ajudar os apostadores a tomar decisões informadas.

Como fazer uma aposta 2 na bet365

Fazer uma aposta na bet365 é fácil. Basta criar uma conta, depositar fundos e selecionar o evento no qual 2 deseja apostar. Você pode então escolher o tipo de aposta que deseja fazer e inserir o valor da aposta. A 2 bet365 oferece uma variedade de tipos de apostas, incluindo apostas de linha de dinheiro, apostas de spread e apostas de 2 prop.

Dicas para apostar na bet365

## **comentário do comentarista**

Olá! Assume que você é um apaixonado por esportes e que você está procurando uma plataforma de apostas confiável e segura para fazer apostas online. Bet365 é uma plataforma popular de apostas esportivas que oferece uma ampla variedade de opções de apostas para vários esportes e eventos.

Se você está procurando como baixar e instalar o aplicativo Bet365 em bet365 200 seu dispositivo Android, nousguatem os passos a seguir:

1. Abra o navegador do seu dispositivo móvel e acesse o site Bet365.

2. Role até a secção "Todos os Aplicativos" e escolha "Bet365 Sports Betting".

3. Confirme a instalação clicando em bet365 200 "Instalar".

4. Permita a instalação desconhecida na configuração do seu dispositivo móvel, se necessário.

5. Após a conclusão do download, encontre o aplicativo na lista de aplicativos para abrir o Bet365. Depois de instalar e abrir o aplicativo, você pode seguir os seguintes passos para criar uma conta e fazer apostas:

1. Abra o aplicativo Bet365 e clique em bet365 200 "Registar Agora".

2. Preencha os formulários com informações pessoais e confirme o registro via email.

3. Depois de confirmar a conta, efetue o login usando as credenciais.

4. Clique em bet365 200 "Depositar" e escolha o método desejado de depósito e inserir a quantidade.

5. Confirme o depósito e, em bet365 200 seguida, clique em bet365 200 "Apostas" para fazer suas apostas.

Para fazer apostas, siga esses passos:

1. Abra o aplicativo Bet365 e efetue login na conta.

2. Clique na secção "Esportes".

3. Escolha o esporte, o evento e as respectivas cotações.

4. Informe a quantidade a ser apostada e clique em bet365 200 "Realizar Aposta".

Lembre-se de que é importante utilizar a plataforma de forma responsável e evitar apostar valores excessivos acima das suas capacidades financeiras. Além disso, certifique-se também de estar familiarizado com as regras dos diferentes tipos de apostas.

Ao final, caso tenha alguma dúvida, problemsfrequentespole Bluescopriceira problems, suporte ao vivo está disponível para você.entre em bet365 200 contato com o suporte ao vivo.